# **Complessità computazionale**

# **1 Complessità computazionale**

La **complessità computazionale** di un algoritmo è la quantità di risorse utilizzate durante la computazione (nell'ambito di un *sistema formale generale* quale la macchina RAM).

Minore è l'uso di risorse, maggiore è l'efficienza dell'algoritmo.

Le risorse vengono definite come costi in termini di *tempo* e *spazio*, secondo due possibili criteri di costo: *uniforme* e *logaritmico*.

# **2 Criterio di costo uniforme**

Il **criterio di costo uniforme** (**CCU**) assume che ogni operazione abbia costo unitario in tempo e spazio, e quindi che:

- ogni operando abbia dimensione unitaria;
- ogni registro occupi spazio unitario.

Secondo questo criterio, un programma RAM su input *x* richiede tempo di calcolo *t* e spazio di memoria *s* se la computazione di *P* su *x* esegue *t* istruzione e utilizza *s* registri:

$$
T_P(\underline{x}) = t \qquad S_P(\underline{x}) = s
$$

Per convenzione, si scrive:

- $t = \infty$  se la computazione non termina;
- *s* = *∞* se si utilizza un numero illimitato di registri.

*Osservazione:*  $s = \infty \implies t = \infty$  (ma non viceversa), perché  $s \leq t$ .

#### **2.1 Esempio**

Calcolo del massimo tra *n* valori:

READ 1 2 JBLANK 10 LOAD 1 READ 2 SUB 2 JGTZ 2 LOAD 2 STORE 1 JUMP 2 10 WRITE 1 HALT

Per ogni input  $\underline{x} \in \mathbb{Z}^n$ , si ha

- $S_P(x) = 3 = \Theta(1)$  perché vengono sempre usati solo 3 registri;
- $T_P(x) = 5(n-1) + 4 = \Theta(n)$  se il primo numero  $(x_1)$  è maggiore di tutti gli altri (*caso migliore*);
- $T_P(\underline{x}) = 8(n-1) + 4 = \Theta(n)$  se  $\underline{x}$  è crescente (*caso peggiore*).

## **2.2 Limiti**

Il criterio di costo uniforme non tiene conto delle dimensioni degli interi utilizzati: nella realtà, i registri possono contenere solo un numero limitato di bit, quindi le operazioni con numeri grandi *non* hanno costo costante.

Di conseguenza, questo criterio è realistico solo per algoritmi che non incrementano troppo le dimensioni dei valori in ingresso.

# **3 Criterio di costo logaritmico**

Secondo il **criterio di costo logaritmico** (**CCL**), il costo di un'istruzione dipende dalla **dimensione** dell'operando, che per un intero è la sua **lunghezza**, cioè il numero di bit necessari alla sua memorizzazione:

$$
l(k) = \lfloor \log_2(|k|) \rfloor + 1
$$

*Nota*: per *k* grande,  $l(k) \approx log_2|k|$ .

#### **3.1 Costo degli operandi**

Il costo dell'operando *a* nello stato *S* è espresso dalla funzione *tS*(*a*):

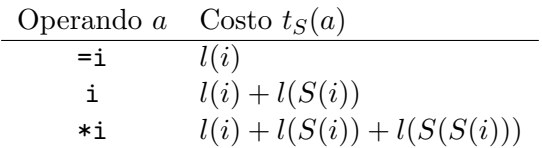

# **3.2 Costo delle istruzioni**

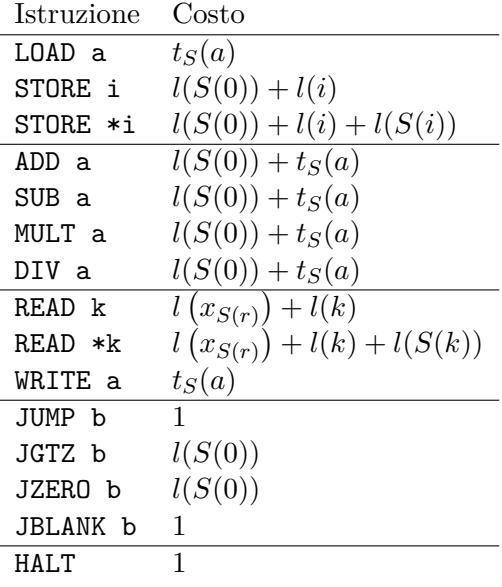

#### **3.3 Tempo di calcolo logaritmico**

Il **tempo di calcolo logaritmico**  $T^l_P(\underline{x})$  di un programma  $P$  su dati in ingresso  $\underline{x}$  è la somma dei costi logaritmici delle istruzioni eseguite nella computazione di *P* su *x*.

*Osservazioni*:

- $T_P(\underline{x}) \leq T_P^l(\underline{x}) \quad \forall x \in \mathbb{Z}^n$
- In alcuni casi,  $T_P(\underline{x}) \ll T_P^l(\underline{x})$ .

#### **3.4 Spazio logaritmico**

Allo stato *S<sup>i</sup>* , lo spazio utilizzato è la somma delle lunghezze degli interi contenuti nei registri utilizzati.

Lo spazio logaritmico complessivo  $S_P^l(\underline{x})$  è il massimo valore che raggiunge lo spazio utilizzato durante la computazione:

$$
S_P^l(\underline{x}) = \max_{i \geq 0} \left\{ \sum_{j \geq 0} l(S_i(j)) \right\}
$$

#### **3.5 Esempio**

Calcolo del massimo tra *n* valori:

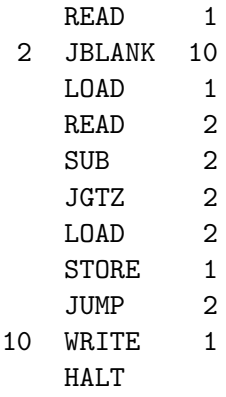

Si suppone che tutti gli interi in input siano compresi tra 1 e *k*, quindi la dimensione dell'intero più grande è log *k*: si può quindi dire che la dimensione di un intero qualsiasi  $\hat{e}$   $O(\log k)$ .

Nel caso di questo programma, moltiplicando la dimensione di un intero

• per il numero di istruzioni eseguite,  $O(n)$ , si ricava il tempo di calcolo:

$$
T_P^l(\underline{x}) = O(n \log k)
$$

• per il numero di registri utilizzati,  $O(1)$ , si ottiene lo spazio utilizzato:

$$
S_P^l(\underline{x}) = O(\log k)
$$

# **4 Esempio di confronto tra CCU e CCL**

Calcolo di  $3^{2^n}$ , su input  $n \in \mathbb{N}$ :

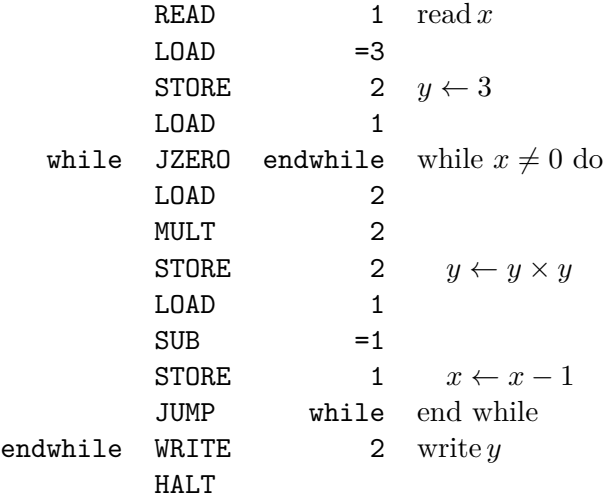

## **4.1 CCU**

Il ciclo while viene percorso *n* volte, quindi

$$
T_P(n) = 8n + 7 = \Theta(n)
$$

#### **4.2 CCL**

Dopo *k* iterazioni,  $R_2$  contiene  $3^{2^k}$ , quindi ciascuna delle istruzioni

LOAD 2 MULT 2 STORE 2

ha costo logaritmico

$$
l\left(3^{2^k}\right) \approx 2^k \log_2 3
$$

Trascurando i fattori costante  $log_2 3$  e 3 (il numero di istruzioni con questo costo), si ottiene il costo complessivo

$$
T_P^l(n) = \Theta\left(\sum_{k=0}^n 2^k\right) = \Theta(2^n)
$$

perché, in generale,

$$
\sum_{k=0}^{r-1} 2^{k} = \underbrace{1111 \dots 1}_{r} = 1\underbrace{0000 \dots 0}_{r} - 1 = 2^{r} - 1
$$

È evidentemente necessario utilizzare il criterio di costo logaritmico per ottenere una stima realistica della complessità di questo programma, che è molto superiore a quella ricavata con il CCU:  $\Theta(2^n) \gg \Theta(n)$ .